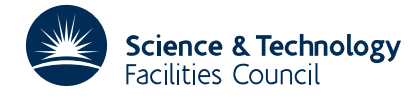

## **1 SUMMARY**

VC04 fits a straight line to data by the least squares method.

The subroutine takes data values  $x_i, y_i, i=1, 2,..., m$  ( $m \ge 2$ ) and optionally weights  $w_i$ ,  $i=1, 2,..., m$ , and finds the line *y*= $a$ + $bx$  where the parameters  $a$  and  $b$  are such that

$$
\sum_{i=1}^m w_i \{y_i - (a + bx_i)\}^2
$$

is minimised.

The weights may be omitted (which is as if  $w_i=1$ ,  $i=1, 2,..., m$ ). There are options for obtaining information relevant to the problem of fitting *x* as a function of *y*, i.e.  $x(y)=p+qy$ , and information is also available for the general analysis of the correlation problem.

**ATTRIBUTES** — **Version:** 1.0.0. **Types:** VC04A, VC04AD. **Calls:** FD05, OA03. **Original date:** August 1985. **Origin:** J.Ledger, Harwell.

# **2 HOW TO USE THE PACKAGE**

### **2.1 Argument list**

To fit a straight line to data using **no weights** and returning only the parameter values:

*The single precision version*

CALL VC04A(X,Y,M,A,B,IPRINT)

*The double precision version*

CALL VC04AD(X,Y,M,A,B,IPRINT)

To fit a straight line to data using **weights** and returning only parameter values:

*The single precision version*

```
CALL VC04B(X,Y,W,M,A,B,IPRINT)
```
*The double precision version*

CALL VC04BD(X,Y,W,M,A,B,IPRINT)

To fit a straight line using **weights** and returning, in addition to the parameter values, their **standard deviations**, the residual standard deviation and the correlation coefficient:

*The single precision version*

CALL VC04C(X,Y,W,M,PAR,RHSTD,CORR,IPRINT)

*The double precision version*

CALL VC04CD(X,Y,W,M,PAR,RHSTD,CORR,IPRINT)

- $X, Y$  are REAL (DOUBLE PRECISION in the D version) arrays which the user must set to the data values  $x_i, y_i$ ,  $i=1$ , 2,..., *m*.
- W is a REAL (DOUBLE PRECISION in the D version) array which must be set by the user to the weights  $w_i$  *i*=1, 2,.., *m* on a call to VC04B/BD or VC04C/CD. **Restriction**:  $W(1) \ge 0$ , I=1, 2,..., M.
- M is an INTEGER set by the user to the number, *m*, of data points. **Restriction**: M≥2.
- A,B are REAL (DOUBLE PRECISION in the D version) variables which are set to the values of the parameters *a* and *b* defining the fitted straight line *y*=*a*+*bx* on a call to VC04A/AD or VC04B/BD.
- PAR is a REAL (DOUBLE PRECISION in the D version) array of length at least 4 which need not be set by the user. On return from VC04C/CD it will contain the parameters *a* and *b* defining the fitted straight line  $y=ax+b$ , and their estimated standard deviations, i.e. PAR(1)=a, PAR(2)=b, PAR(3)= $s(a)$ , PAR(4)= $s(b)$ .
- RHSTD is a REAL (DOUBLE PRECISION in the D version) variable which need not be set by the user. On return from VC04C/CD, contains an estimate of the residual standard deviation (see section 4).
- CORR is a REAL (DOUBLE PRECISION in the D version) variable which need not be set by the user. On return from VC04C/CD, it contains an estimate of the coefficient of correlation (see section 4).
- IPRINT is an INTEGER variable which must be set by the user to specify one of the following print options:

if IPRINT =  $0$ , no printing is done,

if IABS(IPRINT) = 1, the parameters  $a$  and  $b$ , their estimated standard deviations, the residual standard deviation and the correlation coefficient are printed,

if IABS(IPRINT) = 2, the corresponding details for the fit  $x=p+qy$  and the means and variances of the data are also printed,

if IPRINT < 0, a table of the data points, and weights if appropriate, is also printed.

#### **2.2 Common**

In the single precision version:

COMMON/VC04D/LP, NDF, CCORR, AA, BB, ASTD, BSTD, ABCOV, RSTD, P, Q, PSTD, QSTD, POCOV, RHOSTD, XBAR, YBAR, S2XX, S2YY, S2XY COMMON/VC04H/IERR

In the double precision version:

COMMON/VC04DD/LP,NDF,CCORR,AA,BB,ASTD,BSTD,ABCOV,RSTD,P,Q, PSTD, QSTD, PQCOV, RHOSTD, XBAR, YBAR, S2XX, S2YY, S2XY COMMON/VC04HD/IERR

- LP is an INTEGER variable, with default value 6, set by BLOCK DATA VC04G/GD, which holds the stream number for printing. This may be reset by the user before calling the subroutine.
- NDF is an INTEGER variable which is set by the subroutine to the number of degrees of freedom (in fact this will always be *m*−2).
- CCORR is a REAL (DOUBLE PRECISION in the D version) variable set by the subroutine to the coefficient of correlation.
- IERR is an INTEGER variable which specifies one of the following error conditions:

if  $IERR = 0$ , no errors,

if  $IERR > 0$ , a weight is negative,

if IERR  $= -1$ , the weights sum to zero,

if  $IERR = -2$ , there is an insufficient number of points,

if  $IERR = -3$ , the variance of x is zero,

if IERR  $= -4$ , the variance of y is zero and y=a.

# **HSL ARCHIVE VC04**

#### **Regression** *y*=*a*+*bx*

AA,BB are REAL (DOUBLE PRECISION in the D version) variables set by the subroutine to the parameters *a* and *b*.

- ASTD,BSTD,ABCOV are REAL (DOUBLE PRECISION in the D version) variables set by the subroutine to the standard deviations of *a* and *b* and to the covar(*ab*) respectively.
- RSTD is a REAL (DOUBLE PRECISION in the D version) variable set by the subroutine to the residual standard deviation.

#### **Regression** *x*=*p*+*qy*

- P,Q are REAL (DOUBLE PRECISION in the D version) variables set by the subroutine to the parameters *p* and *q*.
- PSTD,QSTD,PQCOV are REAL (DOUBLE PRECISION in the D version) variables set by the subroutine to the standard deviations of *p* and *q* and to the covar(*pq*) respectively.
- RHOSTD is a REAL (DOUBLE PRECISION in the D version) variable set by the subroutine to the residual standard deviation.

## **Data statistics**

- XBAR, YBAR are REAL (DOUBLE PRECISION in the D version) variables set by the subroutine to the data means  $\bar{x}$  and *y¯*.
- 52XX, S2YY, S2XY are REAL variables set by the subroutine to the variances  $s<sub>rr</sub><sup>2</sup>$  and  $s<sub>w</sub><sup>2</sup>$  and the covariance  $s<sub>rv</sub><sup>2</sup>$ , see section 4.

## **3 GENERAL INFORMATION**

**Use of common:** VC04D/DD, BLOCK DATA VC04G/GD, VC04H/HD.

**Other routines called directly:** FD05, \_DOT, \_AMAX, OA03A/AD are called.

**Input/output:** Output is under the control of arguments IPRINT and LP.

**Restrictions:**  $m \ge 2$  and  $w_i \ge 0$ , *i*=1, 2,..., *m*.

#### **4 METHOD**

The subroutine uses the following formulae:

$$
\bar{w} = \sum_{i=1}^{m} w_i
$$
\n
$$
\bar{x} = \sum_{i=1}^{m} \frac{w_i x_i}{\bar{w}}
$$
\n
$$
s_{xx}^2 = \frac{m}{m-1} \sum_{i=1}^{m} \frac{w_i (x_i - \bar{x})^2}{\bar{w}}
$$
\n
$$
\bar{x} = \sum_{i=1}^{m} \frac{w_i x_i}{\bar{w}}
$$
\n
$$
s_{yy}^2 = \frac{m}{m-1} \sum_{i=1}^{m} \frac{w_i (y_i - \bar{y})^2}{\bar{w}}
$$
\n
$$
s_{xy}^2 = \frac{m}{m-1} \sum_{i=1}^{m} \frac{w_i (x_i - \bar{x})(y_i - \bar{y})}{\bar{w}}
$$

The regression parameters are calculated simply by:

$$
b = s_{xy}^2/s_{xx}^2
$$
,  $a = \bar{y} - b\bar{x}$  and  $q = s_{xy}^2/s_{yy}^2$ ,  $p = \bar{x} - q\bar{y}$ 

The coefficient of correlation is

$$
r = \sqrt{bq}
$$

Estimates of the weighted residual variances are

$$
s_{ab}^2 = \frac{1}{m-2} \sum_{i=1}^{m} w_i \{y_i - (a+bx_i)\}^2 \text{ and } s_{pq}^2 = \frac{1}{m-2} \sum_{i=1}^{m} w_i \{y_i - (p+qx_i)\}^2
$$

The estimates of the parameter standard deviations are obtained from the variances

$$
\begin{aligned} \n\text{var}(b) &= \frac{m-1}{m} \frac{s_{ab}^2}{\bar{w} s_{xx}^2}, \text{var}(a) = \text{var}(b) \{ \frac{m-1}{m} s_{xx}^2 + \bar{x}^2 \} \\ \n\text{var}(q) &= \frac{m-1}{m} \frac{s_{pq}^2}{\bar{w} s_{yy}^2}, \quad \text{var}(p) = \text{var}(q) \{ \frac{m-1}{m} s_{yy}^2 + \bar{y}^2 \} \n\end{aligned}
$$

The covariances are

 $covar(ab) = -\bar{x}var(b)$ ,  $covar(pq) = -\bar{y}var(q)$ .

# **5 EXAMPLE OF USE**

The use of the subroutine can be illustrated by the following test program:

```
C<br>C
      TEST FOR VC04 USING THREE DATA POINTS
C
C
      DIMENSION X(10),Y(10)
      DOUBLE PRECISION AA,BB,X,Y
      DOUBLE PRECISION XX
      COMMON/VC04DD/LP,NDF,XX(18)
      LP=9C
     M EQUALS THE NUMBER OF DATA POINTS
C
      M=3X(1)=1.1X(2)=1.9X(3)=3.05\Upsilon(\mathbbm{1})=\mathbbm{0} . \mathbbm{9}Y(2)=1.95Y(3)=2.99IPRINT=1
      CALL VC04AD(X,Y,M,AA,BB,IPRINT)
      STOP
      END
  This produces the following output
```

```
VC04AD: STRAIGHT LINE FIT.<br>DEG. FREEDOM 1; COR
                  1; CORRELATION COEFF. 0.994385
VC04AD: REGRESSION Y = A + B*X.
  A= -1.9120988725065002D-01 B= 1.0601040763226364D+00
   RES. S.T.D.= 1.563905D-01
    STD(A) = 2.447746D-01 STD(B) = 1.128161D-01COVAR(AB) = -2.566709D-02
```